<span id="page-0-0"></span> $\mathrel{\triangleright}$  Systems [Multirate](#page-1-0) Systems 11: [Multirate](#page-0-0)[Building](#page-2-0) blo
ks [Resampling](#page-3-0) Cas
ades Noble [Identities](#page-4-0) Noble [Identities](#page-5-0) Proof [Upsampled](#page-6-0) z-transform [Downsampled](#page-7-0)z-transform [Downsampled](#page-8-0)**Spectrum** Power <mark>S</mark>pectral Density <sup>+</sup>**Perfect**  [Re
onstru
tion](#page-12-0)[Commutators](#page-13-0)[Summary](#page-14-0)[MATLAB](#page-15-0) routines

# 11: Multirate Systems

<span id="page-1-0"></span>11: [Multirate](#page-0-0) Systems<br>` ⊲ [Multirate](#page-1-0) Systems [Building](#page-2-0) blo
ks [Resampling](#page-3-0) Cas
ades Noble [Identities](#page-4-0) Noble [Identities](#page-5-0) Proof [Upsampled](#page-6-0) z-transform [Downsampled](#page-7-0)z-transform [Downsampled](#page-8-0)**Spectrum** Power <mark>S</mark>pectral Densityy + Perfe
t [Re
onstru
tion](#page-12-0)[Commutators](#page-13-0)[Summary](#page-14-0)[MATLAB](#page-15-0) routines

Multirate systems include more than one sample rate Why bother?:

- • $\bullet$  May need to change the sample rate e.g. Audio sample rates include 32, 44.1, 48, 96 kHz
- $\bullet$   $\,$  Can relax analog or digital filter requirements e.g. Audio DAC increases sample rate so that the reconstruction filter can have a more gradual cutoff
- $\bullet$ Reduce computational complexity
	- FIR filter length  $\propto \frac{f_s}{\Delta f}$  where  $\Delta f$  is width of transition band Lower  $f_s \Rightarrow$  shorter filter  $+$  fewer samples  $\Rightarrow$ computation  $\propto f_s^2$

## <span id="page-2-0"></span>Building blo
ks

11: [Multirate](#page-0-0) Systems [Multirate](#page-1-0) Systems  $\triangleright$  [Building](#page-2-0) blocks<br>B [Resampling](#page-3-0) Cas
ades Noble [Identities](#page-4-0) Noble [Identities](#page-5-0) Proof [Upsampled](#page-6-0) z-transform [Downsampled](#page-7-0)z-transform [Downsampled](#page-8-0)**Spectrum** Power <mark>S</mark>pectral Densityy + Perfe
t [Re
onstru
tion](#page-12-0)[Commutators](#page-13-0)[Summary](#page-14-0)[MATLAB](#page-15-0) routines

 $\frac{x[n]}{K:1}$   $\frac{y[m]}{y[m]}$  $y[m] = x[Km]$ Downsample $= \begin{cases} u\left[\frac{n}{K}\right] & \text{if } \left[\frac{n}{K}\right] & \text{if } \left[\frac{n}{K}\right] & \text{if } \left[\frac{n}{K}\right] & \text{if } \left[\frac{n}{K}\right] & \text{if } \left[\frac{n}{K}\right] & \text{if } \left[\frac{n}{K}\right] & \text{if } \left[\frac{n}{K}\right] & \text{if } \left[\frac{n}{K}\right] & \text{if } \left[\frac{n}{K}\right] & \text{if } \left[\frac{n}{K}\right] & \text{if } \left[\frac{n}{K}\right] & \text{if } \left[\frac{n}{K}\right] & \text{if } \left[\frac{n$  $\frac{K}{\mathsf{else}}$ Upsamplee  $\frac{u[m]}{u[k]}$   $\frac{v[n]}{v[n]} =$  $0$  else Example:Downsample by <sup>3</sup> then upsample by <sup>4</sup> w[n]x[m] $\frac{x[m]}{1:4}$  $\begin{array}{c|c|c|c} \hline \rule{0pt}{1.2ex} & \rule{0pt}{1.2ex} \\ \rule{0pt}{1.2ex} & \rule{0pt}{1.2ex} \\ \rule{0pt}{1.2ex} & \rule{0pt}{1.2ex} \\ \rule{0pt}{1.2ex} & \rule{0pt}{1.2ex} \\ \rule{0pt}{1.2ex} & \rule{0pt}{1.2ex} \\ \rule{0pt}{1.2ex} & \rule{0pt}{1.2ex} \\ \rule{0pt}{1.2ex} & \rule{0pt}{1.2ex} \\ \rule{0pt}{1.2ex} & \rule{0pt}{1.2ex} \\ \rule{0pt}{1.2ex} &$  $3:1$ 0 0

- •We use different index variables  $(n, m, r)$  for different sample rates
- •Use different colours for signals at different rates (sometimes)
- • $\bullet$  Synchronization: all signals have a sample at  $n=0.$

y[r]

<span id="page-3-0"></span>11: [Multirate](#page-0-0) Systems [Multirate](#page-1-0) Systems [Building](#page-2-0) blo
ks ⊲[Resampling](#page-3-0)<br>D Cascades<br>N U U U U Noble [Identities](#page-4-0) Noble [Identities](#page-5-0) Proof [Upsampled](#page-6-0) z-transform [Downsampled](#page-7-0)z-transform [Downsampled](#page-8-0)Spectrum Power <mark>S</mark>pectral Densityy + **Perfect**  [Re
onstru
tion](#page-12-0)[Commutators](#page-13-0)[Summary](#page-14-0)[MATLAB](#page-15-0) routines

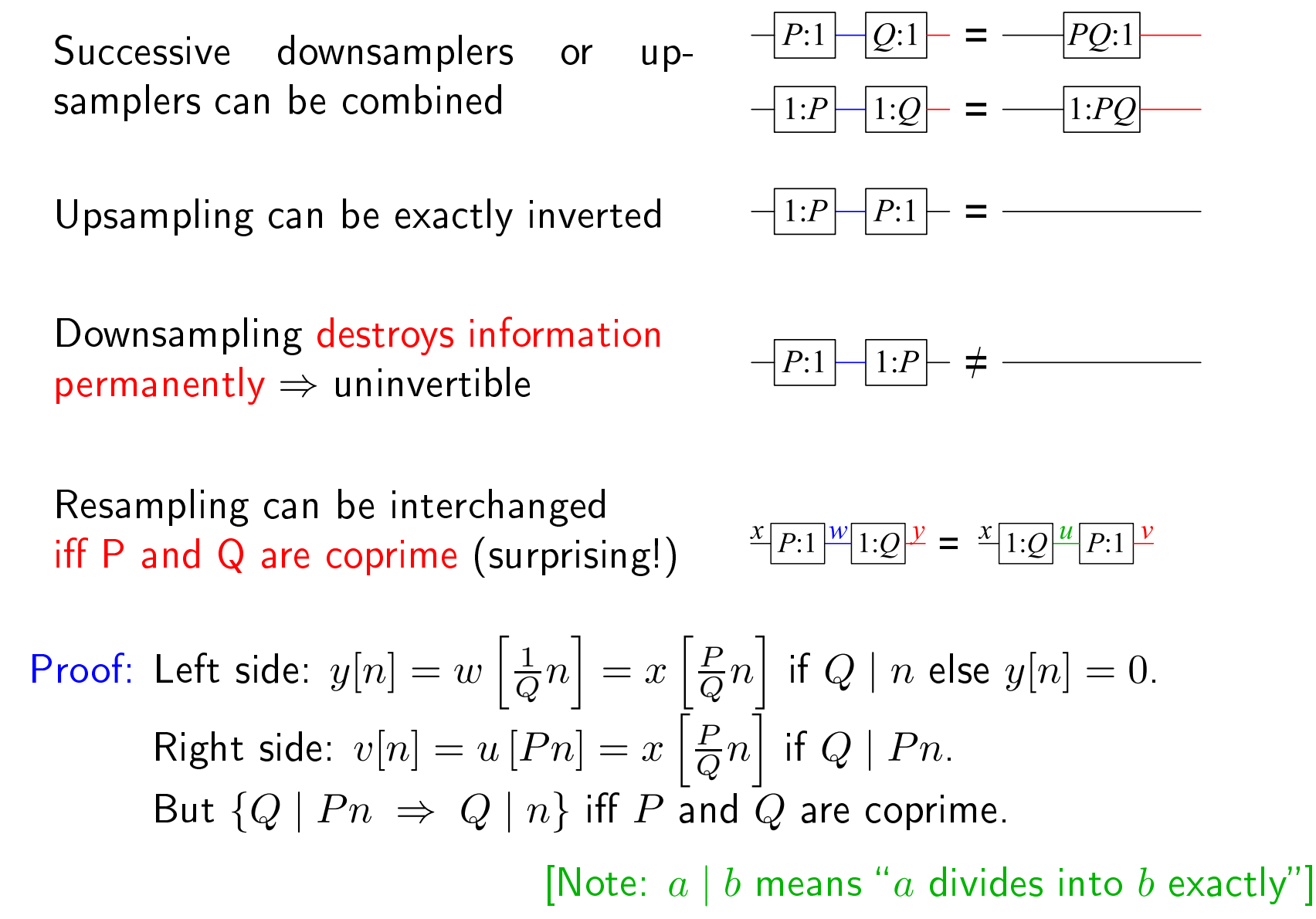

## <span id="page-4-0"></span>Noble Identities

11: [Multirate](#page-0-0) Systems [Multirate](#page-1-0) Systems [Building](#page-2-0) blo
ks [Resampling](#page-3-0) Cas
ades ⊲ Noble [Identities](#page-4-0) Noble [Identities](#page-5-0) Proof [Upsampled](#page-6-0) z-transform [Downsampled](#page-7-0)z-transform [Downsampled](#page-8-0)**Spectrum** Power <mark>S</mark>pectral Densityy + Perfe
t [Re
onstru
tion](#page-12-0)[Commutators](#page-13-0)[Summary](#page-14-0)[MATLAB](#page-15-0) routines

Resamplers ommute with addition and multiplication

Delays must be multiplied by the resampling ratio

Noble identities: Exchange resamplers and filters

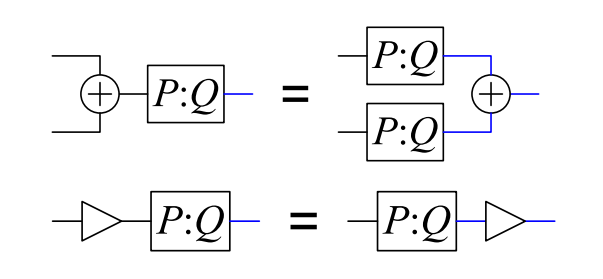

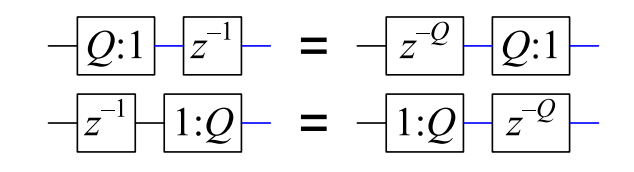

$$
-Q:1 - H(z) - = -H(z0) - Q:1 -
$$
  
-H(z) - 1:Q - = -1:Q - H(z<sup>0</sup>) -

**Corrollary** 

$$
H(z) \qquad = -1:Q - H(z^Q) - Q:1
$$

Example: 
$$
H(z) = h[0] + h[1]z^{-1} + h[2]z^{-2} + \cdots
$$
  
\n $H(z^3) = h[0] + h[1]z^{-3} + h[2]z^{-6} + \cdots$ 

<span id="page-5-0"></span>11: [Multirate](#page-0-0) Systems [Multirate](#page-1-0) Systems [Building](#page-2-0) blo
ks [Resampling](#page-3-0) Cas
ades Noble [Identities](#page-4-0) ⊲Proof [Upsampled](#page-6-0)Noble [Identities](#page-5-0) z-transform [Downsampled](#page-7-0)z-transform [Downsampled](#page-8-0)**Spectrum** Power <mark>S</mark>pectral Density $\mathsf{y}$  + Perfe
t [Re
onstru
tion](#page-12-0)[Commutators](#page-13-0)[Summary](#page-14-0)[MATLAB](#page-15-0) routines

Define  $h_Q[n]$  to be the  $\frac{x[n]}{Q:1]} \frac{u[r]}{H(z)} \frac{y[r]}{F(z)} = \frac{x[n]}{H(z^Q)} \frac{v[n]}{Q:1} \frac{w[r]}{F(z)}$ impulse response of  $H(z^Q).$ Assume that  $h[r]$  is of length  $M+1$  so that  $h_Q[n]$  is of length  $QM+1$ .<br>We know that  $h_Q[n]=0$  excent when  $Q \mid n$  and that  $h[r]=h_Q[Qr]$ We know that  $h_Q[n]=0$  except when  $Q \mid n$  and that  $h[r] = h_Q[Qr].$  $w[r] = v[Qr] = \sum_{s=0}^{QM} h_Q[s]x[Qr - s]$  $P = \sum_{m=0}^{M} h_Q[Qm]x[Qr - Qm] = \sum_{m=0}^{M} h[m]x[Q(r - m)]$ = $=\sum_{m=0}^{M} h[m]u[r-m] = y[r]$   $\odot$ =Upsampled Noble Identity: We know that  $v[n]=0$  except when  $Q \mid n$  and that  $v[Qr] = x[r].$  $w[n] = \sum_{s=0}^{QM} h_Q[s]v[n-s] = \sum_{m=0}^{M} h_Q[Qm]v[n-Qm]$  $=\sum_{m=0}^{M}h[m]v[n-Qm]$ =If  $Q \nmid n$ , then  $v[n-Qm] = 0 \,\forall m$  so  $w[n] = 0 = y[n]$ If  $Q \mid n = Qr$ , then  $w[Qr] = \sum_{m=0}^{M} h[m]v[Qr - Qm]$  $=\sum_{m=0}^{M} h[m]x[r - m] = u[r] = y[Qr]$  © =

<span id="page-6-0"></span>11: [Multirate](#page-0-0) Systems [Multirate](#page-1-0) Systems [Building](#page-2-0) blo
ks [Resampling](#page-3-0) Cas
ades Noble [Identities](#page-4-0) Noble [Identities](#page-5-0) Proof ⊲[Upsampled](#page-6-0)<br>2-transform <mark>></mark><br>Downsampled [Downsampled](#page-7-0)z-transform [Downsampled](#page-8-0)**Spectrum** Power <mark>S</mark>pectral Densityy + Perfe
t [Re
onstru
tion](#page-12-0)[Commutators](#page-13-0)[Summary](#page-14-0)[MATLAB](#page-15-0) routines

$$
V(z) = \sum_{n} v[n]z^{-n} = \sum_{n \text{ s.t. } K|n} u\left[\frac{n}{K}\right]z^{-n}
$$

$$
= \sum_{m} u[m]z^{-Km} = U(z^K)
$$

$$
\frac{u[m]}{1:K} \cdot \frac{v[n]}{n}
$$

$$
\frac{U(z)}{1:K}\frac{U(z^K)}{1:K}
$$

 $\mathsf{Spectrum}\colon\,V(e^{j\omega})=U(e^{jK\omega})$ 

Spectrum is horizontally shrunk and replicated  $K$  times.<br>Total energy unchanged: nover (= energy/sample) mult Total energy unchanged; power (= energy/sample) multiplied by  $\frac{1}{K}$ Upsampling normally <mark>followed</mark> by a LP filter to remove images.

#### Example:

 $K=3$ : three images of the original spectrum in all.<br> $\Gamma$ Energy unchanged:  $\frac{1}{2\pi}\int\left|U(e^{j\omega})\right|^2d\omega=\frac{1}{2\pi}\int\left|V(e^{j\omega})\right|^2d\omega$ 

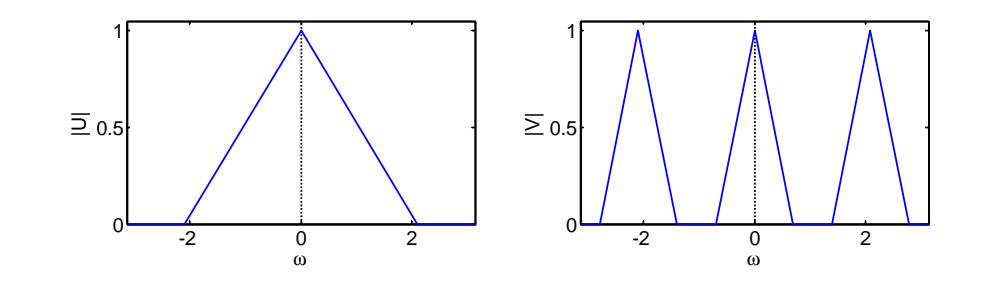

<span id="page-7-0"></span>11: [Multirate](#page-0-0) Systems [Multirate](#page-1-0) Systems [Building](#page-2-0) blo
ks [Resampling](#page-3-0) Cas
ades Noble [Identities](#page-4-0) Noble [Identities](#page-5-0) Proof [Upsampled](#page-6-0) z-transform [Downsampled](#page-7-0) $\triangleright$  z-transform [Downsampled](#page-8-0)**Spectrum** Power <mark>S</mark>pectral Densityy + Perfe
t [Re
onstru
tion](#page-12-0)[Commutators](#page-13-0)[Summary](#page-14-0)[MATLAB](#page-15-0) routines

Define 
$$
c_K[n] = \delta_{K|n}[n] = \frac{1}{K} \sum_{k=0}^{K-1} e^{\frac{j2\pi kn}{K}}
$$
  
\nNow define  $x_K[n] = \begin{cases} x[n] & K \mid n \\ 0 & K \nmid n \end{cases} = c_K[n]x[n] \begin{cases} \sum_{k=0}^{K-1} e^{\frac{j2\pi kn}{K}} & \sum_{k=0}^{K} \frac{1}{K!} \frac{1}{K!} \frac{$ 

Average of  $K$  aliased versions, each expanded in  $\omega$  by a factor of  $K$ .<br>Devenished is nermally preseded by a LP filter to prevent eliming Downsampling is normally <mark>preceded</mark> by a LP filter to prevent aliasing.

<span id="page-8-0"></span>11: [Multirate](#page-0-0) Systems [Multirate](#page-1-0) Systems [Building](#page-2-0) blo
ks [Resampling](#page-3-0) Cas
ades Noble [Identities](#page-4-0) Noble [Identities](#page-5-0) Proof [Upsampled](#page-6-0) z-transform [Downsampled](#page-7-0)z-transform [Downsampled](#page-8-0) $\mathrel{\triangleright}$  Spectrum Power Spectral Densityy + Perfe
t [Re
onstru
tion](#page-12-0)[Commutators](#page-13-0)[Summary](#page-14-0)[MATLAB](#page-15-0) routines

$$
Y(e^{j\omega}) = \frac{1}{K} \sum_{k=0}^{K-1} X(e^{\frac{j(\omega - 2\pi k)}{K}})
$$

$$
\frac{x[n]}{K:1]} \frac{y[m]}{y[m]}
$$

### Example 1:

No aliasing:  $\, \circledcirc \,$ 

 $K = 3$ <br>Not all Not quite limited to  $\pm \frac{\pi}{K}$ Shaded region shows aliasing  $\begin{array}{cc} \circ\hspace{-0.4cm} & \circ\hspace{-0.4cm} & \hspace{-0.4cm} 2 & \frac{\|}{2} \hspace{-0.4cm} & \circ\hspace{-0.4cm} & \hspace{-0.4cm} 2 \end{array}$  $\times$  0.5 1 -2 $0$   $-2$   $0$   $2$  $\geq 0.5$ 1Energy decreases:  $\frac{1}{2\pi}\int\left|Y(e^{j\omega})\right|^2d\omega\approx\frac{1}{K}\times\frac{1}{2\pi}\int\left|X(e^{j\omega})\right|^2d\omega$ Example 2:  $K = 3$ <br>Freezy Energy all in  $\frac{\pi}{K} \leq |\omega| < 2 \frac{\pi}{K}$ No aliasing: 0  $\times$  0.5 1 $\geq 0.5$ 1

 $\frac{1}{2}$  0  $\frac{1}{2}$  0  $\frac{1}{2}$  0  $\frac{1}{2}$ No aliasing: If all energy is in  $r \frac{\pi}{K} \leq |\omega| < (r+1) \frac{\pi}{K}$  for some integer  $r$ <br>Normal case  $(r-0)$ : If all energy in  $0 < |\omega| < \frac{\pi}{\pi}$ Normal case  $(r=0)$ : If all energy in  $0\leq|\omega|\leq\frac{\pi}{K}$ 

Downsampling: Total energy multiplied by  $\approx \frac{1}{K}$   $(=\frac{1}{K}$  if no aliasing)<br>Average nower  $\approx$  unchanged ( $=$  energy/sample) Average power ≈ unchanged (= energy/sample)<br>————————————————————

-2

 $\frac{0}{2}$   $\frac{0}{2}$   $\frac{2}{2}$ 

<span id="page-9-0"></span>11: [Multirate](#page-0-0) Systems [Multirate](#page-1-0) Systems [Building](#page-2-0) blo
ks [Resampling](#page-3-0) Cas
ades Noble [Identities](#page-4-0) Noble [Identities](#page-5-0) Proof [Upsampled](#page-6-0) z-transform [Downsampled](#page-7-0)z-transform [Downsampled](#page-8-0)**Spectrum** 

Power <mark>Sp</mark>ectral  $\triangleright$  Density Perfect y + [Re
onstru
tion](#page-12-0)[Commutators](#page-13-0)[Summary](#page-14-0)[MATLAB](#page-15-0) routines

Example: Signal in  $\omega \in \pm 0.4\pi$  + Tone C  $\omega = \pm 0.1\pi$  + White noise

 $\mathsf{Power} = \mathsf{Energy} / \mathsf{sample} = \mathsf{Average}~\mathsf{PSD}$  $\,=\,$   $^{\underline{\ 1}}$  $2\pi$  $\frac{1}{\pi} \int_{-\pi}^{\pi} \text{PSD}(\omega) d\omega = 0.6$ 

 Component powers:  $\mathsf{Signal} =$  $= 0.3$ , Tone  $= 0.2$ , Noise  $= 0.1$ 

#### Upsampling:

Same energyper second  $\Rightarrow$  Power is  $\div K$ 

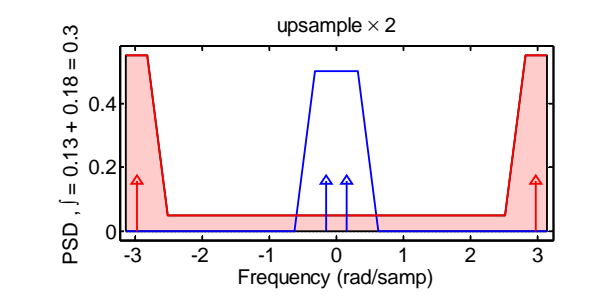

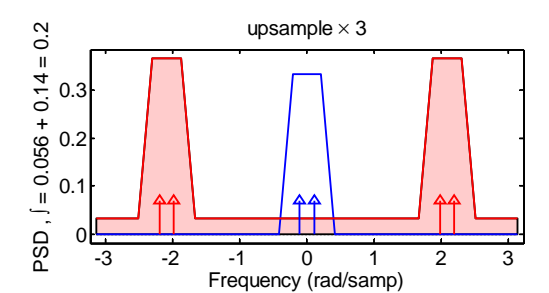

Frequency (rad/samp)

original rate

0.5

PSD ,

 $( = 0.5 + 0.1 = 0.6$ 

1

#### Downsampling:

Average power is un
hanged. ∃ aliasing in

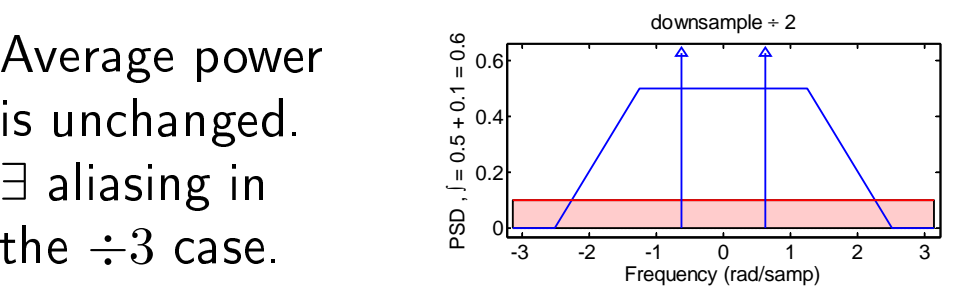

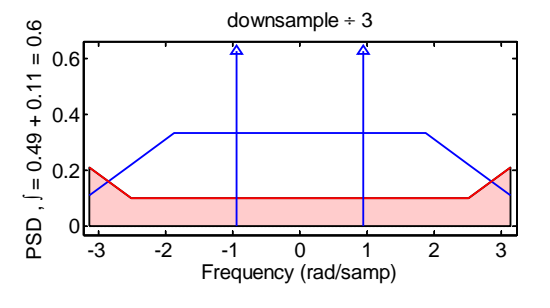

 $\mathsf{DSP}$  and  $\mathsf{Digital\ Filters}\ (2017\text{-}9045)$  Multirate:  $11$   $10$   $/$   $14$ 

The energy of a spectrum is  $E_x = \sum_{-\infty}^{+\infty} |x[n]|^2$  and its power is  $P_x = \lim_{N \to \infty} \frac{1}{2N+1} \sum_{-N}^{+\infty} |x[n]|^2$ .<br>The energy  $E_x$  is the total energy in all samples while the power  $P_x$  is the average energy per The energy,  $E_x$ , is the total energy in all samples while the power,  $P_x$ , is the average energy per sample. If the finite signal  $x_N$  $\mathbb{E}[N[n]]$  is defined as  $x_N[n] = \begin{cases} x[n] & |n| \leq N \ 0 & |n| > N \end{cases}$  , then the power spectral density (PSD) is given by  $S_{xx}\left(e^{j\omega}\right)=\lim_{N\to\infty}\frac{1}{2N+1}\left|X_{N}\left(e^{j\omega}\right)\right|^{2}$  . From Parseval's theorem,  $P_{x}$  is the average value of  $S_{xx}\left(e^{j\omega}\right)$  or, equivalently,  $P_x=\frac{1}{2\pi}\int_{-\pi}^{\pi}S_{xx}\left(e^{j\omega}\right)d\omega.$ The signal on the previous slide has three components: (i) a signal component with a power of  $0.3$ and a trapezoidal PSD with a width of  $\pm 0.4\pi$ , (ii) a tonal component with a power of  $0.2$  whose PSD<br>in the fact of the fact of the lattice of the lattice of the state of the state of the state of the state of t

consists of two delta functions and (iii) a white noise component of power  $0.1$  whose PSD is constant<br>of 0.1. The tenal component wight said fugge time demoin weatfame  $\sqrt{0.4}$  and  $(0.1 - 1.1)$  where  $\pm$ at  $0.1$ . The tonal component might arise from a time-domain waveform  $\sqrt{0.4}\cos{\left(0.1\pi n+\phi\right)}$  where  $\phi$ <br>is arbitrary and dass not affect the BSD. is arbitrary and does not affect the PSD.<br>.

Upsampling by  $K$  inserts additional zero-valued samples and so does not affect  $E_x$  but, since there are<br>now  $K$  times as many samples .  $P$  , is divided by  $K$  . The exisinal periodic PSD is shrupk berezentally by now  $K$  times as many samples,  $P_x$  is divided by  $K$  . The original periodic PSD is shrunk horozontally by<br>a factor of  $K$  which moans that there are now  $K$  images of the eriginal PSD at spasings of  $\Delta x = {}^{2\pi}$ a factor of  $K$  which means that there are now  $K$  images of the original PSD at spacings of  $\Delta\omega=\frac{2\pi}{K}$ So, for example, when  $K = 2$ , the central trapezoidal component has a maximum height of 0.5 and<br>a width of  $\pm 0.2\pi$  and there is a second, identical, transzeidal component shifted by  $\Delta u = \frac{2\pi}{\pi} = \pi$ a width of  $\pm 0.2\pi$  and there is a second, identical, trapezoidal component shifted by  $\Delta \omega = \frac{2\pi}{K} = \pi$ .<br>When  $K$  is an even number, one of the images will be centred on  $\omega = \pi$  and so will wrap around from When  $K$  is an even number, one of the images will be centred on  $\omega = \pi$  and so will wrap around from<br> $\pm \pi$  to  $\pi$  . The nover of each image is multiplied by  $K^{-2}$  but, since there are  $K$  images, the total  $+\pi$  to  $-\pi$  . The power of each image is multiplied by  $K^{-2}$  but, since there are  $K$  images, the total<br>power is multiplied by  $K^{-1}$  . For the white poise, the images all overlap (and add in power), so the power is multiplied by  $K^{-1}$  . For the white noise, the images all overlap (and add in power), so the white noise PSD amplitude is multiplied by  $K^{-1}$ . Finally, the amplitudes of the delta functions are which is the  $K^{-1}$ multiplied by  $K^{-2}$  so that the total power of all  $K$  images is multiplied by  $K^{-1}.$ 

Downsampling by  $K$  deletes samples but leaves the average power of the remaining ones unchanged.<br>Thus the total power of the downsampled spectra remains at 0.6. The downsampled PSD is the average Thus the total power of the downsampled spectra remains at  $0.6$ . The downsampled PSD is the average<br>of  $K$  chifted continue of the enimed PSD that have been concerded begins at lie has a fector of  $K$  . The of  $K$  shifted versions of the original PSD that have been expanded horizontally by a factor of  $K$  . The  $\mathbb{R}^n$ white noise component is the average of  $K$  identical expanded but attenuated versions of itself and so<br>its PSD amplitude remains at 0.1. The newer of a tenal components is unchanged and so its amplitude its PSD amplitude remains at  $0.1$  . The power of a tonal components is unchanged and so its amplitude<br>. is also un
hanged.

When downsampling by a factor of  $K=3$ , the original width of the trapezoidal component expands<br>from  $\pm 0.4\pi$  to  $\pm 1.2\pi$  which exceeds the  $\pm \pi$  range of the graph. Thus, as  $\omega$  approaches  $\pi$  the PSD from  $\pm 0.4\pi$  to  $\pm 1.2\pi$  which exceeds the  $\pm \pi$  range of the graph. Thus, as  $\omega$  approaches  $\pi$ , the PSD<br>of the signal companent is decreasing with  $\omega$  but has not reached 0 at  $\omega=\pi$  . This nortion of the of the signal component is decreasing with  $\omega$  but has not reached  $0$  at  $\omega = \pi$ . This portion of the<br>transaium wraps around to  $\omega = -\pi$  and gives rise to the little triangle of additional noise in the range trapezium wraps around to <sup>ω</sup> <sup>=</sup> <sup>−</sup><sup>π</sup> and <sup>g</sup>ives rise to the little triangle of additional noise in the range  $-\pi < \omega < -0.8\pi$  where it adds onto the white noise component. In a similar way, the portion of the the similar way of the signal metal of the strain of the strain of the strain of the strain of the strain of the strain of trapezium that overflows the left edge of the graph gives rise to additional noise at the right of the<br>staph in the range 0.85 4.14 5 graph in the range  $0.8\pi < \omega < \pi$ .

| <b>Energy and Power</b>         | <b>Energy Spectral Density</b> |                                    | <b>Power Spectral Density</b>     |                    |
|---------------------------------|--------------------------------|------------------------------------|-----------------------------------|--------------------|
| <b>Spectral Densities</b>       | Up $1:K$                       | Down: $K:1$                        | Up $1:K$                          | Down $K:1$         |
| Alias-free block                | $K^{-1} \times 1(\times K)$    | $K \times K^{-2}$                  | $K^{-1} \times K^{-1} (\times K)$ | $K \times K^{-1}$  |
| Tone: $\delta(\omega-\omega_0)$ | $1 \times K^{-1}$ $(\times K)$ | $1 \times K^{-1}$                  | $1 \times K^{-2}$ ( $\times K$ )  | $1 \times 1$       |
| <b>White Noise</b>              | $1 \times 1$                   | $1 \times K^{-1}$                  | $1 \times K^{-1}$                 | $1 \times 1$       |
| Integral $\int d\omega$         | $\times 1$                     | $\approx$ $\times$ K <sup>-1</sup> | $\times K^{-1}$                   | $\approx \times 1$ |

Summary of Spe
tral Density Changes: Width <sup>×</sup> Height (×Images)

 $\mathsf{DSP}$  and  $\mathsf{Digital\ Filters}\ (2017\text{-}9045)$  Multirate:  $11$   $-$  note 2 of slide  $10$ 

<span id="page-12-0"></span>11: [Multirate](#page-0-0) Systems [Multirate](#page-1-0) Systems [Building](#page-2-0) blo
ks [Resampling](#page-3-0) Cas
ades Noble [Identities](#page-4-0) Noble [Identities](#page-5-0) Proof [Upsampled](#page-6-0) z-transform [Downsampled](#page-7-0)z-transform [Downsampled](#page-8-0)**Spectrum** Power <mark>S</mark>pectral Densityy +  $\triangleright$  Reconstruction [Commutators](#page-13-0)Perfe
t[Summary](#page-14-0)[MATLAB](#page-15-0) routines

 $x[n]$  defghijklmn $u[m]$  $\overline{c}$  <sup>f</sup> <sup>i</sup> <sup>l</sup>  $|p|n|$  $-c - -f - -i - 1$  <sup>e</sup> <sup>h</sup> <sup>k</sup>  $v|m|$  <sup>b</sup> $q|n|$ -bc-ef-hi-kl  $|w|m|$  <sup>a</sup> <sup>d</sup> <sup>g</sup> j  $|y|n|$ ab
defghijkl

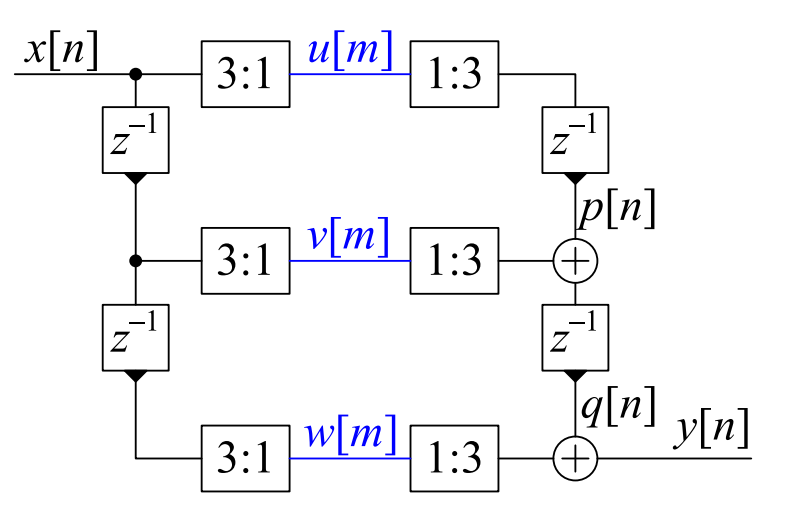

Input sequence  $x[n]$  is split into three streams at  $\frac{1}{3}$  the sample rate:  $u[m] = x[3m], v[m] = x[3m - 1], w[m] = x[3m - 2]$ 

Following upsampling, the streams are aligned by the delays and then added to <sup>g</sup>ive:

$$
y[n] = x[n-2]
$$

Perfect Reconstruction: output is a delayed scaled replica of the input

<span id="page-13-0"></span>11: [Multirate](#page-0-0) Systems [Multirate](#page-1-0) Systems [Building](#page-2-0) blo
ks [Resampling](#page-3-0) Cas
ades Noble [Identities](#page-4-0) Noble [Identities](#page-5-0) Proof [Upsampled](#page-6-0) z-transform [Downsampled](#page-7-0)z-transform [Downsampled](#page-8-0)**Spectrum** Power <mark>S</mark>pectral Densityy + Perfe
t [Re
onstru
tion](#page-12-0) ⊲ [Commutators](#page-13-0) [Summary](#page-14-0)[MATLAB](#page-15-0) routines

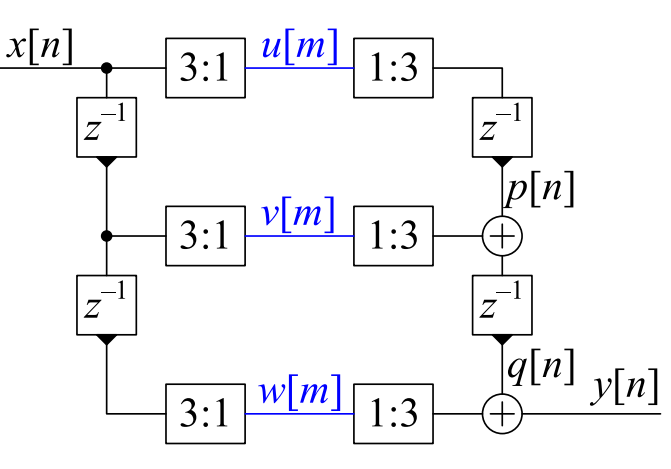

 $x|n|$  defghijklmn $|u|m|$  $\mathsf{C}$  <sup>f</sup> <sup>i</sup> <sup>l</sup>  $v|m|$  <sup>b</sup> <sup>e</sup> <sup>h</sup> <sup>k</sup>  $|w|m|$  <sup>a</sup> <sup>d</sup> <sup>g</sup> j  $v|m+$  $\left[ \begin{matrix} m+ \frac{1}{3} \end{matrix} \right]$  e h k l<br>m  $^{-1}$   $\left[ \begin{matrix} 2 \end{matrix} \right]$  d m i m  $w[m+\frac{2}{3}]$  dgjm  $y|n|$ ab
defghijkl

The ombination of delays and downsamplers an be regarded as <sup>a</sup> commutator that distributes values in sequence to  $u, \ w$  and  $v$ . Fractional delays,  $z^{-\frac{1}{3}}$  and  $z^{-\frac{2}{3}}$  are needed to synchronize the streams. The output commutator takes values from the streams in sequence.<br>Fax elembrance are take freetieral delays and remaind as therminal For clarity, we omit the fractional delays and regard each terminal,  $\circ$ , as holding its value until needed. Initial commutator position has zero delay.

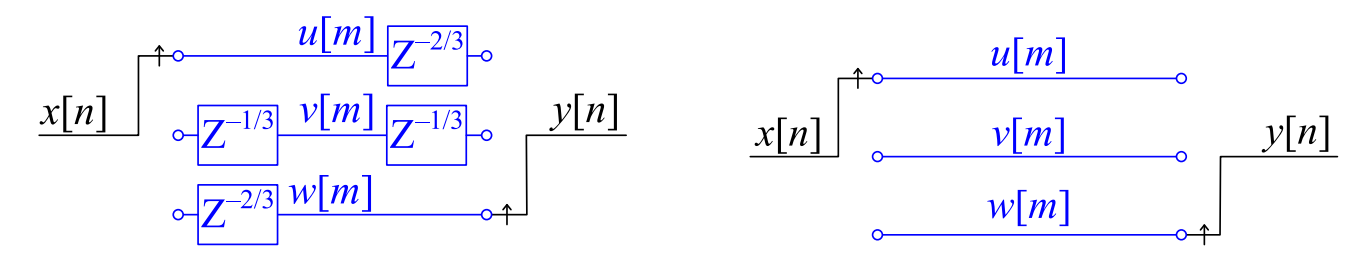

The commutator direction is against the direction of the  $z^{-1}$  delays.

### <span id="page-14-0"></span>Summary

•

11: [Multirate](#page-0-0) Systems [Multirate](#page-1-0) Systems [Building](#page-2-0) blo
ks [Resampling](#page-3-0) Cas
ades Noble [Identities](#page-4-0) Noble [Identities](#page-5-0) Proof [Upsampled](#page-6-0) z-transform [Downsampled](#page-7-0)z-transform [Downsampled](#page-8-0)**Spectrum** Power <mark>S</mark>pectral Densityy + Perfe
t [Re
onstru
tion](#page-12-0)[Commutators](#page-13-0)⊲ [Summary](#page-14-0) [MATLAB](#page-15-0) routines

 Multirate Building Blo
ks ◦ $\circ$  Upsample:  $X(z) \stackrel{1:K}{\rightarrow} X(z^K)$ <br>Invertible Inserts  $K=1$  zer Invertible, Inserts  $K-1$  zeros between samples<br>Shrinke and replieates spectrum Shrinks and replicates spectrum Follow by LP filter to remove images

◦O Downsample:  $X(z) \stackrel{K:1}{\rightarrow} \frac{1}{K} \sum_{k=0}^{K-1} X(e^{\frac{-j2\pi k}{K}} z^{\frac{1}{K}})$ <br>Destroys information and energy keeps every K Destroys information and energy, keeps every  $K^{\mathsf{th}}$  sample<br>Expands and aliasses the spectrum Expands and aliasses the spe
trumSpectrum is the average of  $K$  aliased expanded versions<br>Dreasde by LD filter to provent aliases Precede by LP filter to prevent aliases

- •**Equivalences** 
	- $\circ$  $\circ$  Noble Identities:  $H(z) \longleftrightarrow H(z^K)$ <br> $\circ$  Interchange  $P \cdot 1$  and  $1 \cdot O$  iff  $P$ an
	- $\circ$  $\,\circ\quad$  Interchange  $P:1$  and  $1:Q$  iff  $P$ and  $Q$  coprime
- •**Commutators** 
	- $\circ$  $\circ$  Combine delays and down/up sampling

For further details see Mitra: 13.

<span id="page-15-0"></span>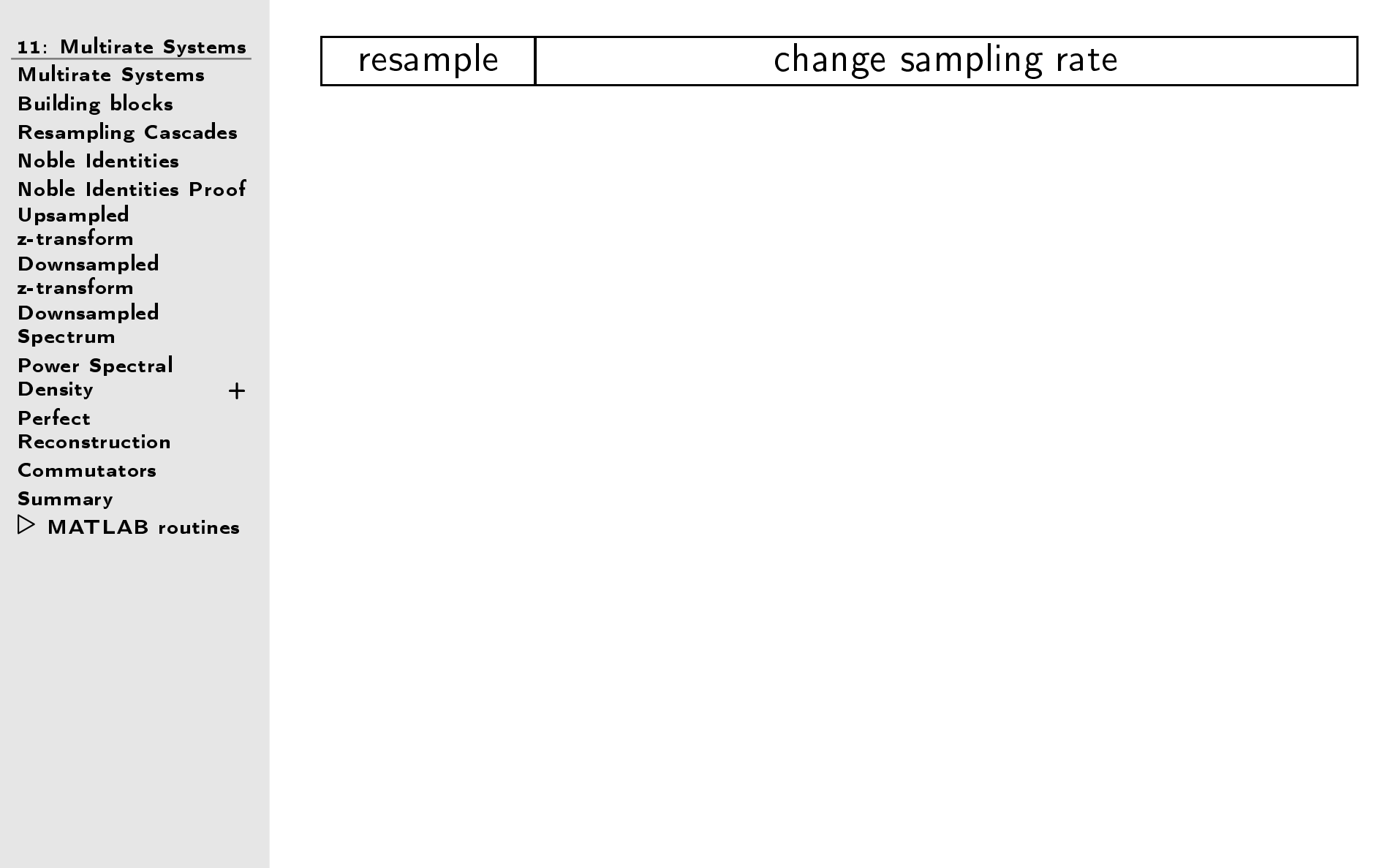